## **Նոր Գնորդի պոկետում չերևալու դեպքում մտնում ենք НСИ и Администрирование այնուհետև Контрагенты,որտեղ ստուգում ենք հետևյալ ռեկվիզիտները**

## Основной менеджер

Обслуживается торговыми представителями- նշումը, եթե նշեք կերևա SW-ում, եթե չնշեք չի երևա

Соглашения с клиентом- Յամաձայնագիրը կլիենտի հետ, պարտադիր լրացվող դաշտեր են

Основное բաժնում պետք է ստուգել Կոնտրագենտը , Организация-Կազմակերպությունը, Менеджер-Մենեջերը

Условия продаж բաժնում պետք է ստուգել Вид цен-գնի տեսակը,որով պետք է երևա պոկետում,

Обслуживание торговыми представителями-լրացնել շաբաթվա օրը

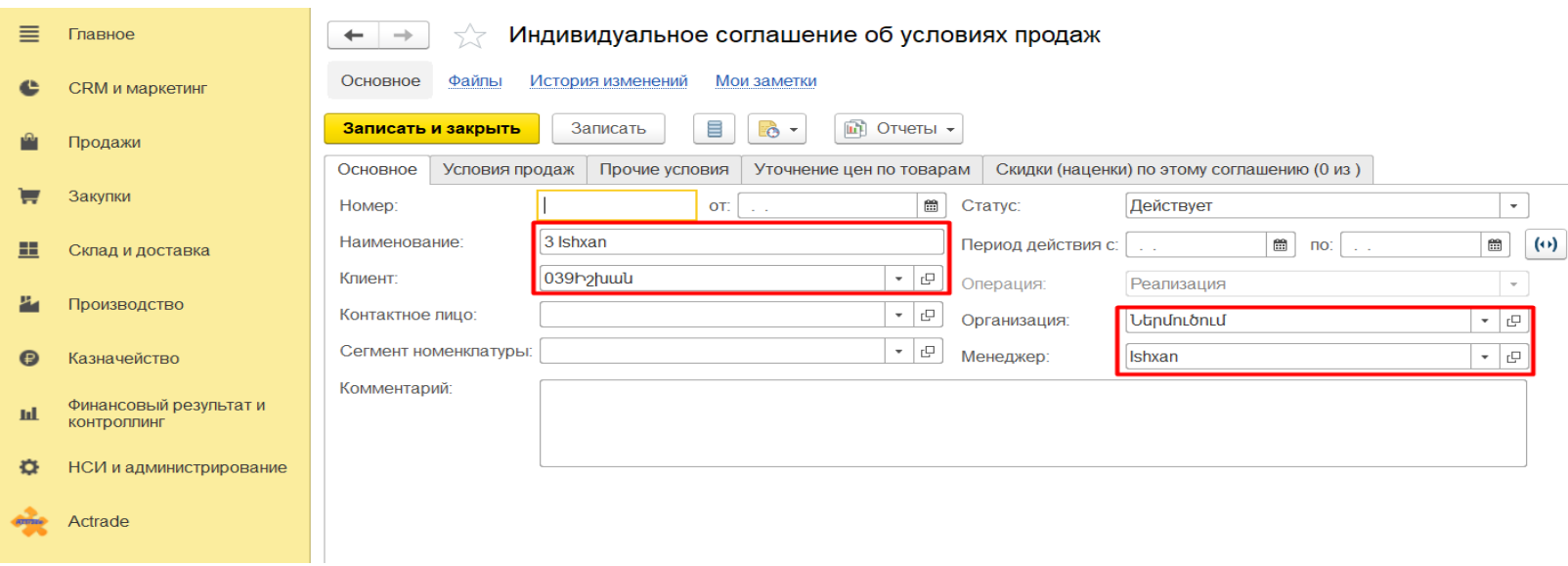

Используется в работе торговых представителей- որպիսի ակտիվանա պոկետում գնորդը, իսկ եթե կա մի քանի соглашения նույն մենեջերով, մեկի վրա պետք է նշել այլապես չի երևա պոկետում ընդհանրապես։

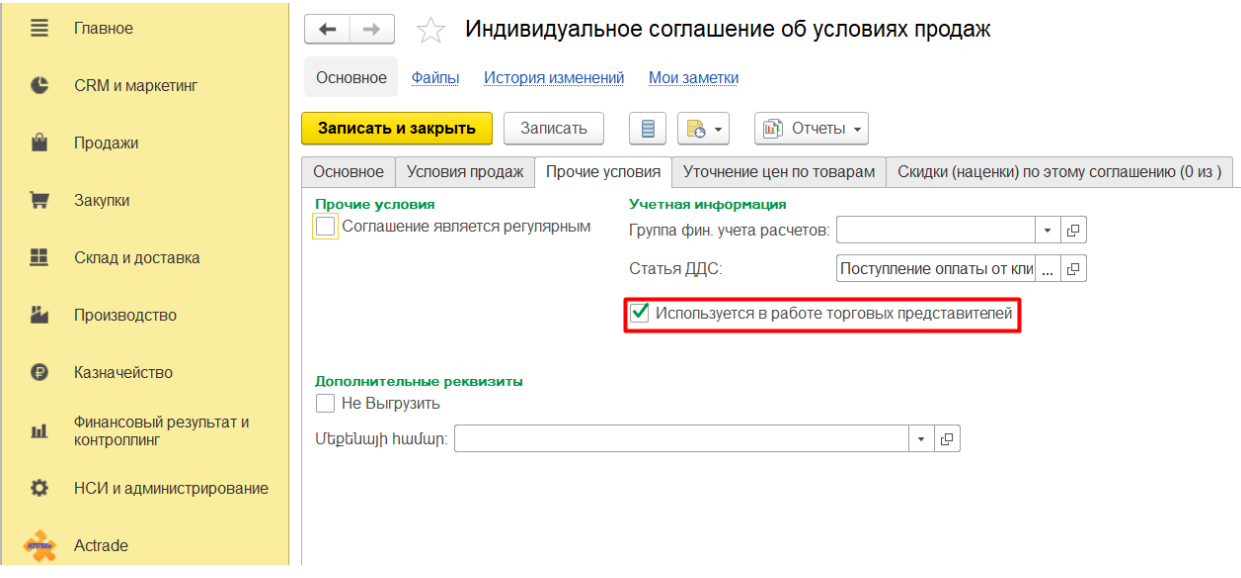

Բոլոր քայլերը հերթականությամբ ճիշտ կատարելուց հետո 2 անգամ вырузка > импорт անելուց հետո գնորդը երևալու է SW-ում ։ 1 անգամ вырузка > импорт անելով SW-ում նոր գնորդը ավելանալու է новая ստատուսով, իսկ 2րդ անգամ անելուց հետո активная ստատուսով, այդ ժամանակ նոր ակտիվանալու է մենեջերների մոտ նոր գնորդը։

Договоры- պայմանագիրը կլինետի հետ

Договоры с контрагентами պարտադիր լրացվող դաշտեր են'

Основное բաժնում պետք է լրացվեն՝ Наименование-անվանումը, Клиент-գնորդը, Организация-Կազմակերպությունը, Менеджер-Մենեջերը,Детализация расчетов

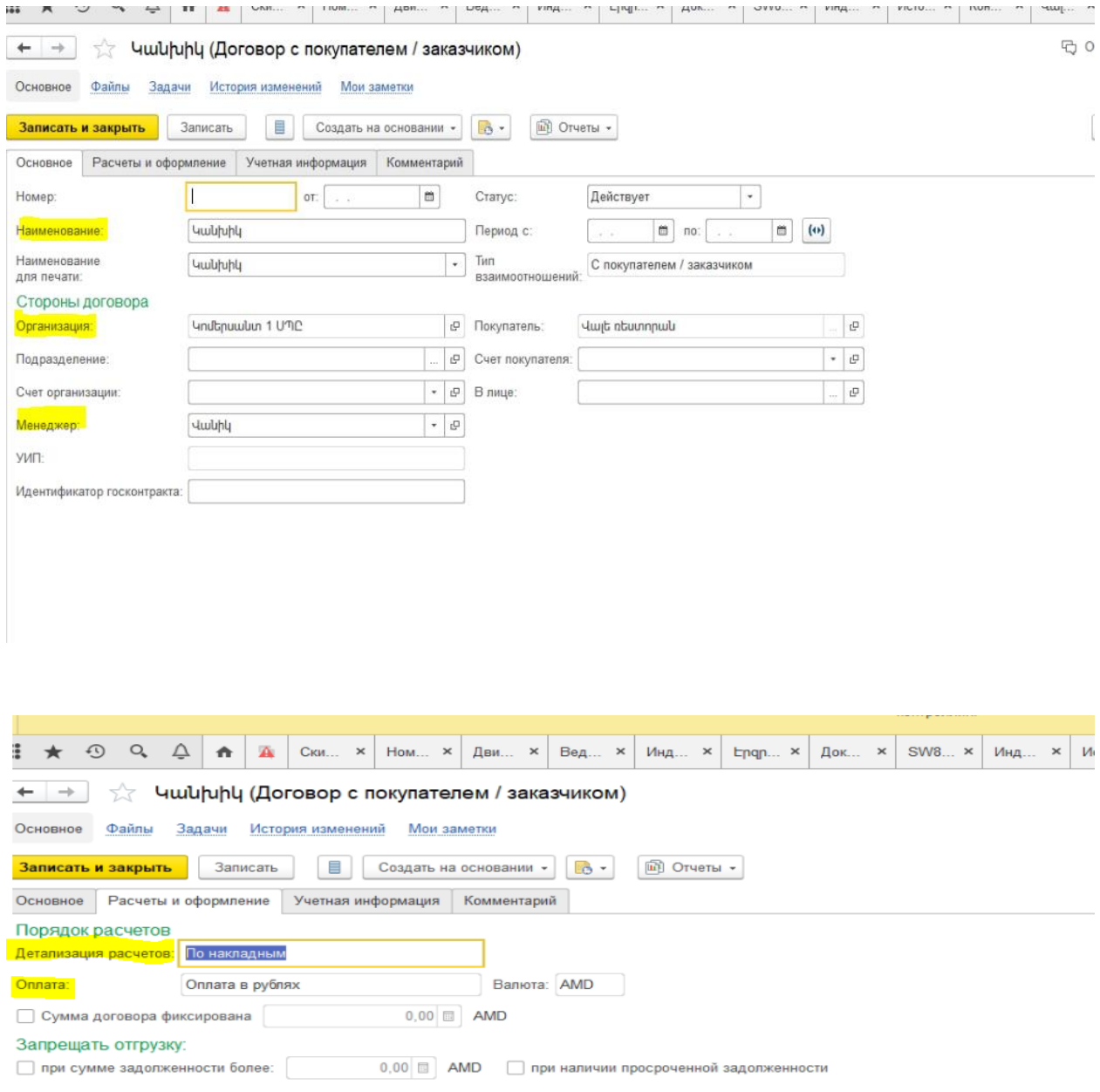

Ստուգելու համար նոր գնորդն ավելացել է մենեջերի մոտ թե ոչ, պետք է ստուգեք այս դաշտերը

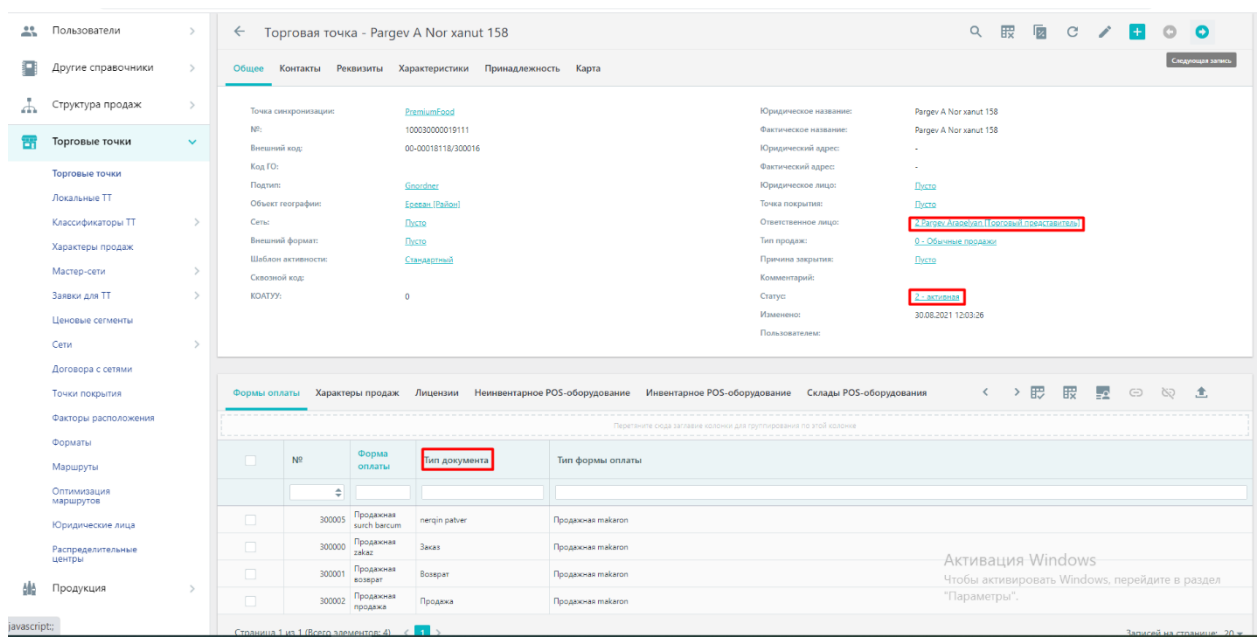